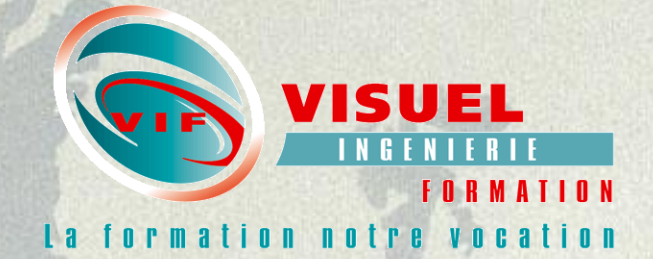

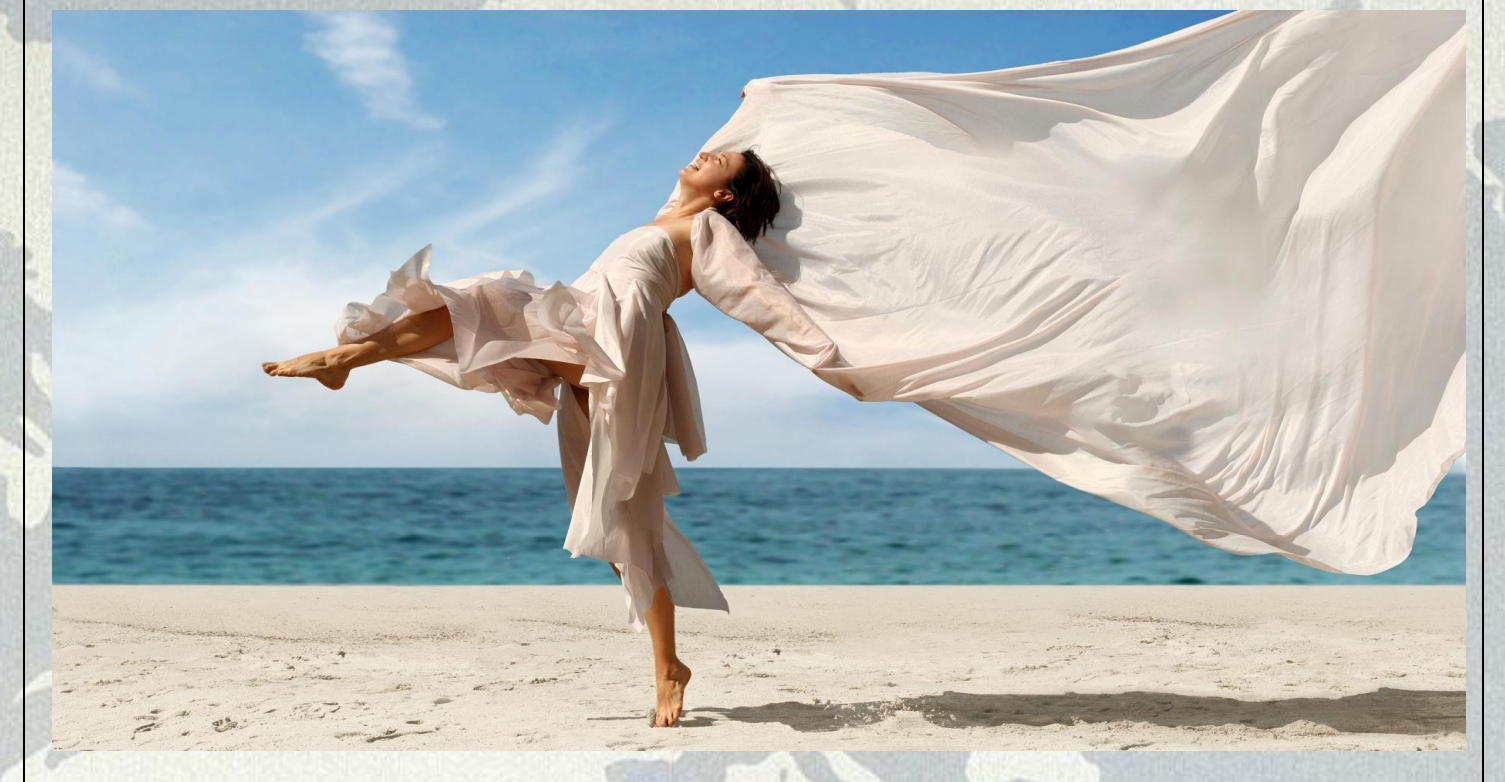

# **Catalogue formation 2024 de VISUEL INGENIERIE FORMATION**

**Madame, Monsieur,** 

**Veuillez trouver ci-joint un résumé de nos compétences en formation professionnelle. Nous avons étudié ou amélioré de nombreuses formations assurées par des formateurs de premier ordre et expérimentés : 14 seniors et 16 autres d'excellent niveau dont 3 universitaires** 

**Nous sommes donc à votre disposition pour préparer votre plan de formation et vous rencontrer, si nécessaire pour commenter les programmes répondant à vos besoins (plus de 220 au total)** 

**Consultez-nous sur nos tarifs et prestations, notre équipe de commerciaux se fera un plaisir d'y répondre.** 

**L'expérience acquise dans l'organisation des stages au cours de ces dernières années nous a permis de définir un concept général basé sur les besoins différents de chaque entreprise.**

### **DÉPARTEMENT FORMATION ET CONSEIL**

- $\Box$
- **Sécurité et Prévention Qualité du Cualité du Cualité du Cualité**  $\Box$
- **Commercial et Marketing Droit Droit**  $\Box$
- **Informatique C.A.O**  $\Box$
- **Efficacité Professionnelle**  $\Box$
- Techniques industrielles **Relations humaines** 
	-
	- -

# Sécurité – [Prévention - Ergonomie](http://www.visuel.fr/Groupeformation/Securite_%20Prevention_Ergonomie.htm)

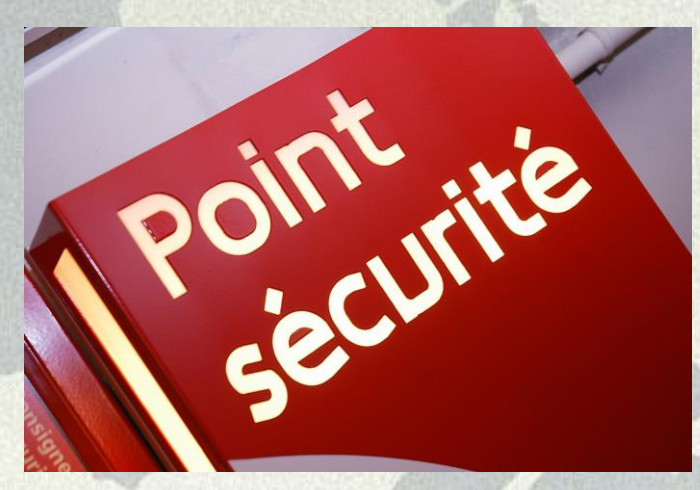

- **Sauveteurs et Secouristes du Travail S.S.T**
- **Recyclage S.S.T**
- **C.H.S.C.T Comité d'Hygiène, de Sécurité et des Conditions de Travail**
- **(PRAPE) Gestes et Postures Risques liés à l'activité physique et à l'ergonomie**
- **Le document unique « d'évaluation des risques»**
- **Salles Blanches entretien**
- **Analyse préliminaire des risques- APR**
- **La prévention des risques industriels**
- **Sûreté Nucléaire**
- **Le travail en Hauteur**
- **Sensibilisation et Confidentialité au vol d'informations stratégiques**
- **Conduite à tenir en cas d'agression à main armée, agression verbale**
- **[Stockage des Marchandises Dangereuses](http://www.visuel.fr/formations/securiteprevention/stockage-des-marchandises-dangereuse.html)**
- **[Transport ADR Marchandises Dangereuses](http://www.visuel.fr/formations/securiteprevention/transport-des-marchandises-dangereuses.html)**
- **La conduite des ponts roulants élingage**
- **Entretien et hygiène des locaux H.A.C.C.P**
- **Utilisation des échafaudages travail en Hauteur 1er Degré**
- **Hygiène dans la restauration**

#### **Visuel Ingénierie Formation**

Tél 06.15.20.95.59 E-mail : info@visuel.fr - Site Web visuel.fr 14 Allée Lancelot - 91000 Evry Page 2/20

- **Toxicologie**
- **Entretien et maintenance des piscines dans un centre Nautique**
- **Équipements de Protection Individuelle E.P.I Hauteur**
- **Les missions du responsable environnement**
- **[CACES Cariste](http://www.visuel.fr/formations/securiteprevention/cariste.html)**
- **[CACES grues auxiliaires de chargement de véhicules](http://www.visuel.fr/formations/securiteprevention/caces-grue.html)**
- **[CACES PEMP nacelles élévatrices](http://www.visuel.fr/formations/securiteprevention/caces-pemp.html)**
- **[CACES conduite d'engins de chantier](http://www.visuel.fr/formations/securiteprevention/caces-conduite-engins-chantier.html)**
- **[Formation Légionellose](http://www.visuel.fr/formations/securiteprevention/legionellose.html)**
- **[Défibrillateur](http://www.visuel.fr/formations/securiteprevention/defibrillateur.html)**
- **Radioprotection**

# Sécurité électrique

- **Préparation à l'Habilitation électrique Basse Tension B1 B2 BR et BC**
- **Préparation à l'Habilitation électrique B0, H0, BS**
- **Préparation à l'Habilitation Haute Tension H1, H2, HC, BR**
- **Recyclage Basse Tension B0, B0V, BS, B1, B1V**

# Incendie

- **(ARI) Initiation au port de l'appareil respiratoire isolant**
- **Initiation incendie extincteur**
- **Équipier Première Intervention E.P. I**
- **Équipier Seconde Intervention E.S.P**
- **Évacuation Serre File/ Guide**
- **[Le diplôme d'agent de sécurité incendie et d'assistance à personnes \(S.S.I.A.P. 1\)](http://www.visuel.fr/formations/securiteprevention/ssiap1.htm)**
- **[Le diplôme de chef d'équipe de sécurité incendie et d'assistance à personnes](http://www.visuel.fr/formations/securiteprevention/ssiap2.html) [\(S.S.I.A.P. 2\)](http://www.visuel.fr/formations/securiteprevention/ssiap2.html)**

### **Visuel Ingénierie Formation**

Tél 06.15.20.95.59 E-mail : info@visuel.fr - Site Web visuel.fr 14 Allée Lancelot - 91000 Evry Page 3/20

# INFORMATIQUE

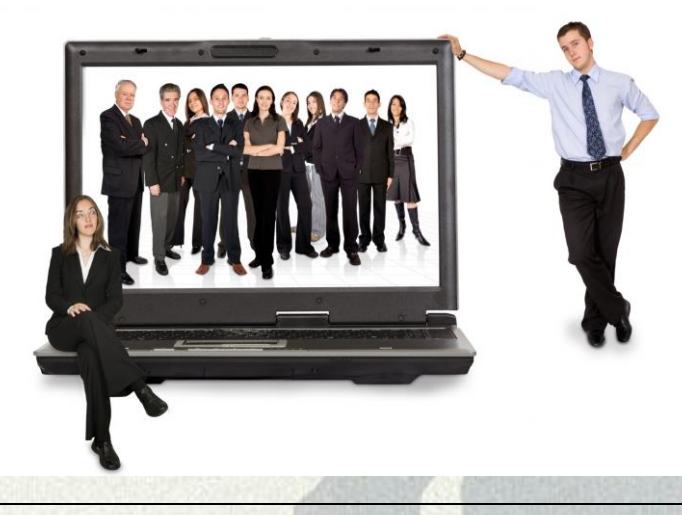

Logiciels de Gestion SAGE et CIEL

- **[Sage Comptabilité Ligne 100](http://visuel.fr/formations/informatique/gestion-compta-100-sage.html)**
- **Sage Gestion Commerciale Ligne 100**
- **[Sage Paye Ligne 100](http://visuel.fr/formations/informatique/sage-paye-100.html)**
- **[Ciel Paye](http://visuel.fr/formations/informatique/ciel-paye.html)**
- **[Ciel Comptabilité](http://visuel.fr/formations/informatique/ciel-comptabilite.html)**
- **[Ciel Gestion Commerciale](http://visuel.fr/formations/informatique/ciel-commerciale.html)**
- **Ciel Multi Devis du bâtiment**
- **Sage Multi Devis 30 10[0](http://visuel.fr/formations/informatique/sage-multidevis-30-100.htm)**
- **[Ciel Association](http://visuel.fr/formations/informatique/ciel-association.html)**
- **[Ligne 100 Sage pour SQL Serveur](http://visuel.fr/formations/informatique/sage-ligne100-sqlserveur.html)**
- **[Sage Contact Gestion des Contacts ACT! by Sage](http://visuel.fr/formations/informatique/gestion-des-contacts-clients.html)**
- **[E-commerce 100 Sage](http://visuel.fr/formations/informatique/e-commerce-100.html)**
- **[Méthodologie de diagnostic SQL Sage Ligne 100](http://visuel.fr/formations/informatique/methodologie-diagnostic-sql-sage.html)**

#### **Visuel Ingénierie Formation**

Tél 06.15.20.95.59 E-mail : info@visuel.fr - Site Web visuel.fr 14 Allée Lancelot - 91000 Evry Page 4/20

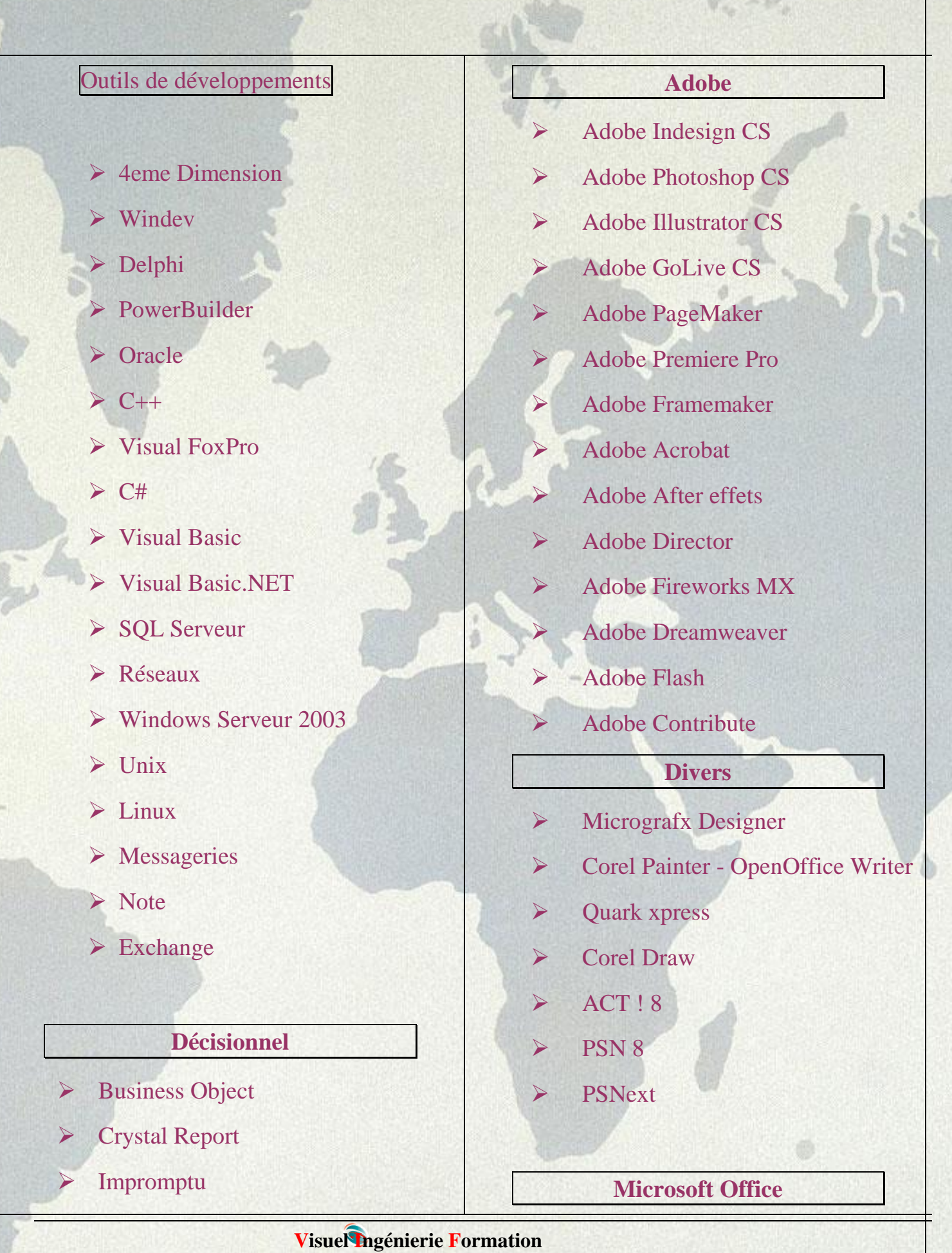

Tél 06.15.20.95.59 E-mail : info@visuel.fr - Site Web visuel.fr 14 Allée Lancelot - 91000 Evry Page 5/20

### **Scientifique**

- MATLAB & SIMULINK (Niveau I)
- MATLAB & SIMULINK (Niveau Avancé)
- STATEFLOW (Niveau I)
- STATEFLOW (Niveau Avancé)
- LabVIEW

### **CAO-DAO**

- $\triangleright$  Catia 5
- **E** Archicad
- AutoCad
- Autodesk Mechanical
- Autodesk Architectural Studio
- Autodesk Autosketch
- $\triangleright$  Solidworks office
- AutoCad LT
- $\triangleright$  Cosmo
- **Example Revit**
- $\triangleright$  Inventor
- $\triangleright$  QUARTUS
- **PSPICE et LAYOUT**
- $\triangleright$  PL7 pro
- 3D Studio Max

### Excel

- Word
- Powerpoint
- Frontpage
- Access
- **MS** Project
- **Outlook**
- Publisher
- Access VBA ( Visual Basic pour Application )
- Excel VBA ( Visual Basic pour Application )
- **► Outlook**
- $\triangleright$  Publisher
- $\triangleright$  Ms Visio
- **► Ms OneNote**
- $\triangleright$  Ms InfoPath 2003 et 2007
- SharePoint 2010 **Concepteur**
- Développer pour **SharePoint** avec InfoPath 2010

### CREATION ET GESTION DE SITE WEB

- L'Internet, outil pour l'exportation
- Comment rendre un site Internet efficace ?
- WEBMARKETING Recherche d'information sur l'Internet
- Solution de paiement et d'hébergement
- Générer et gérer du trafic sur un site
- $\triangleright$  Design de page WEB

#### **Visuel Ingénierie Formation**

Tél 06.15.20.95.59 E-mail : info@visuel.fr - Site Web visuel.fr 14 Allée Lancelot - 91000 Evry Page 6/20

### **WEB DEVELOPPEMENT**

- **HTML et CSS**
- **Javascript**
- **PHP et MYSQL**
- **Actionscript pour Flash**
- **Intro Java**
- **Intro XML**
- **Intro XSLT**
- **XMLSpy**
- **Serveurs Web et bases de données**
- **Visual Interdev de Microsoft**

# Techniques industrielles

### Bâtiment

- **Savoir lire des plans de Travaux publics et d'architecture**
- **Savoir établir des devis des Métrés pour les bâtiments**
- **Formation pratique aux techniques de l'assurance Construction**

### Technique Métaux

- **Résistance des matériaux**
- **Calcul de Structures par la Méthode des Éléments Finis**
- **Soudage TIG MIG MAG Oxyacétylénique Soudage et Brasure**

#### **Visuel Ingénierie Formation**

Tél 06.15.20.95.59 E-mail : info@visuel.fr - Site Web visuel.fr 14 Allée Lancelot - 91000 Evry Page 7/20

- **Chaudronnerie, Mécano soudure Serrurerie Oxydécoupage**
- **Tuyauterie (noir et inox)**
- **Mécanique générale**
- **Maintenance des Chaudières**

### Électricité - Pneumatique - Hydraulique

- **Organisation maintenance**
- **Découverte de la technologie pneumatique**
- **Découverte de la technologie hydraulique**
- **Mise en œuvre et maintenance des équipements pneumatiques et électropneumatiques**
- **Mise en œuvre et maintenance des équipements hydrauliques et électrohydrauliques conventionnels**
- **Découverte des équipements électriques du domaine domestique ou tertiaire**
- **Découverte des équipements électriques industriels**
- **Mise en œuvre et maintenance des équipements électriques industriels**
- **Électrostatique "comment faire face à ce phénomène"**
- **Norme et symbolisation en électricité**
- **Les Pompes « Hydraulique »**
- **Les composants électroniques**
- **Pratique de l'électricité industrielle**
- **Variation et régulation de vitesse**
- **Les bases de l'électricité**
- **Compatibilité électromagnétique**

### **Visuel Ingénierie Formation**

Tél 06.15.20.95.59 E-mail : info@visuel.fr - Site Web visuel.fr 14 Allée Lancelot - 91000 Evry Page 8/20

### Transport - Fluide

- **Logistique des transports**
- **Logistique "Gestion des Flux"**
- **Aéraulique**
- **Principes de base du conditionnement d'air**
- **Captage des effluents gazeux industriels**
- **Pollution et traitement des brouillards d'huile**

### **Automatisme**

- **Automates programmables**
- **Automate Programmable Siemens S5**
- **Programmer en langage PL7-3 sous XTEL**
- **Découverte du GRAFCET**
- **Découverte des automatismes**
- **Méthodologie de recherche de panne sur systèmes automatisés**
- **Maintenance sur les automates premium Schneider**
- **Maintenance sur les automates premium Schneider Unity**
- **Maintenance sur les automates Siemens simatic**
- **Maintenance sur les automates programmables Omron 1 et Omron 2**
- **Asservissement**

### Régulation industrielle et traitement du signal

- **RÉGULATION Industrielle**
- **RÉGULATION AVANCÉE**

#### **Visuel Ingénierie Formation**

Tél 06.15.20.95.59 E-mail : info@visuel.fr - Site Web visuel.fr 14 Allée Lancelot - 91000 Evry Page 9/20

- **RÉGULATION TECHNIQUES AVANCÉES**
- **RÉGULATION EN LOGIQUE FLOUE**
- **TRAITEMENT NUMÉRIQUE DU SIGNAL DÉTERMINISTE**
- **TRAITEMENT NUMÉRIQUE DU SIGNAL ALÉATOIRE**
- **RÉSEAUX DE NEURONES**
- **Outils statistiques et Analyse de données**
- **Les capteurs de mesure en instrumentation industrielle**
- **Instrumentation**

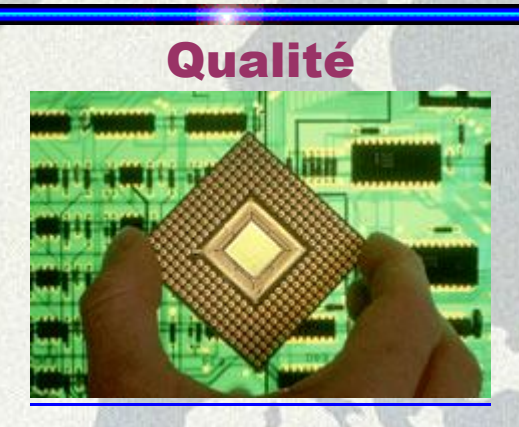

- **Sensibilisation à la démarche qualité**
- **Mobilisation à la qualité**
- **Initiation à la qualité totale**
- **METROLOGIE (Relatif aux mesures, à la science qui les étudie.)**
- **Cotation ISO fonctionnelle et Analyse tridimensionnelle**
- **AUDIT PROCESSUS FIEV**
- **GAMP Méthodologie de la validation de systèmes informatisés**
- **Plans d'expériences méthode CORICO**
- **M.T.S. Méthodes des Temps Standards MTM 1**
- **Méthodologie AMDEC**
- **Norme 14001- Amélioration du Système de Management de l'Environnement**
- **Référencement ISO 9001(Connaître et appliquer la norme ISO 9001 V 2008)**

 **Visuel Ingénierie Formation**  Tél 06.15.20.95.59 E-mail : info@visuel.fr - Site Web visuel.fr 14 Allée Lancelot - 91000 Evry Page 10/20

- **Mise en place d'un projet de gestion électronique des documents**
- **Construire un thesaurus**
- **Connaitre et maitriser les 5S**
- **Construire et maitriser un système documentaire qualité**
- **[Gestion des documents d'archives de l'entreprise](http://www.visuel.fr/formations/qualite/gestion-des-documents-archives-de-entreprise.html)**
- **[Organisation documentation de l'entreprise](http://www.visuel.fr/formations/qualite/organisation-documentation-entreprise.html)**
- **ISO / TS 16949 – Système de management qualité de l'industrie automobile**
	- o **Connaître les attitudes et comportements pour mener un audit : 1 à 2 jours**
	- o **Démarche pour une certification en entreprise : 1 jour pour information, plusieurs jours avec accompagnement pour aller à la certification**
	- o **Approche et Management par processus : 2 jours**
	- o **Méthode de résolution de problème : 2 à 3 jours (jour 3 application sur site)**
	- o **Audit qualité interne : 2 à 3 jours (Audit terrain pour le jour 3)**
	- o **Evaluation et qualification des fournisseurs : 2 jours**
	- o **De l'écoute à la satisfaction du client : 1 jour**
- **Formation aux outils de l'Amélioration Continue**
	- o **Les audits internes QSE**
	- o **Les audits internes HQE**
	- o **Les concepts et outils fondamentaux (LEAN)**

# Ressources Humaines

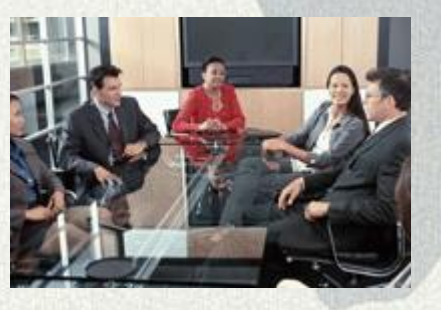

### **Entretien d'évaluation**

 **Visuel Ingénierie Formation**  Tél 06.15.20.95.59 E-mail : info@visuel.fr - Site Web visuel.fr 14 Allée Lancelot - 91000 Evry Page 11/20

- **Capacité d'analyse d'indicateurs sociaux d'entreprise**
- **Ingénierie de Formation et Plan de Formation**
- **Préparer et animer une Réunion**
- **E-Learning Formation de formateurs au E-Learning**
- **E learning Réussir un projet elearning**
- **Accompagner les seniors en fin de carrière**
- **GPEEC Gestion Prévisionnelle des Emplois, des Effectifs et des Compétences**
- **Créer une solution de gestion des carrières**
- **Durée du travail : dispositions légales**
- **Prévoyance Retraite et Assurance Décès**
- **Formation de formateur, concevez et animez vos actions de formation**
- **Harcèlement moral (Prendre conscience, Identifier, Prévenir)**
- **Le stress au travail (les causes)**
- **Les droits des travailleurs handicapés**
- **Législation du travail**
- **LE RISK MANAGEMENT**

# Commerciale – Marketing – Communication – Achat

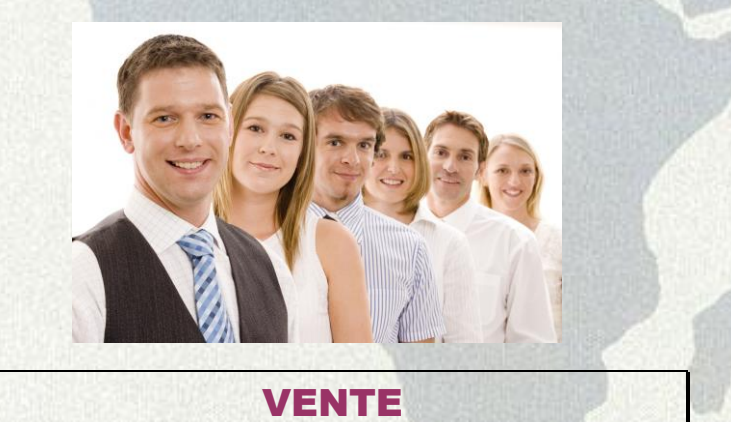

### **Management – Coaching - Motiver votre équipe**

 **Visuel Ingénierie Formation**  Tél 06.15.20.95.59 E-mail : info@visuel.fr - Site Web visuel.fr 14 Allée Lancelot - 91000 Evry Page 12/20

- **Bien accueillir pour accroître les ventes**
- **Accueil et efficacité au téléphone**
- **Techniques de ventes**
- **Stratégie et organisation commerciale**
- **marketing opérationnelle et action commerciale**
- **Conception d'un système de rémunération**
- **Augmentez votre puissance de vente grâce à une prospection efficace**
- **marketing stratégique**
- **Le marketing hôtelier**
- **Négociateur immobilier Gestionnaire de bien immobilier**
- **Maîtriser la démarque inconnue et vol en magasin**
- **Conception d'une organisation des forces de vente**
- **Actions Marchandes**
- **S'inscrire dans le management de la relation-client**
- **Le Yield Management ou amélioration du rendement d'un hôtel**
- **Réussissez vos premiers pas dans l'hôtellerie de l'achat à l'exploitation au quotidien**
- **Économie organisation d'entreprise**
- **Comment conquérir de Nouveaux marchés**
- **Cultures, vie des affaires et négociation commerciale internationale**
- **Prospection et communication Contrat de vente et acheminement**
- **MARKETING DIRECT**
- **MARKETING INTERNATIONAL**
- **NEGOCIATION INTERNATIONALE**
- **COMMERCE INTERNATIONAL**

### ACHAT

**Négocier les Achats**

 **Visuel Ingénierie Formation**  Tél 06.15.20.95.59 E-mail : info@visuel.fr - Site Web visuel.fr 14 Allée Lancelot - 91000 Evry Page 13/20

**Achats - Optimiser la fonction**

**Coaching Achat**

# EFFICACITÉ PROFESSIONNELLE

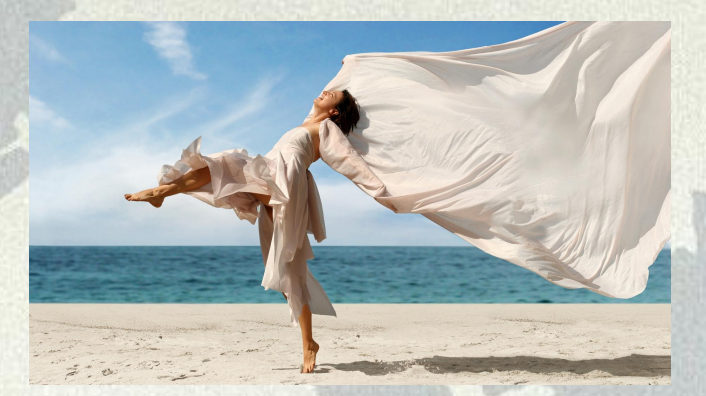

- **Gestion du Temps pour plus d'Efficacité**
- **Optimiser son image personnelle & professionnelle**
- **Gérer les situations de crise, au plan technique**
- **Gestion du stress Confiance en soi**
- **Savoir gérer les conflits Harmonisation des relations**
- **Motiver par la reconnaissance**
- **Prendre la parole en PUBLIC**
- **Gérer les situations difficiles dans son environnement professionnel**
- **Développer sa flexibilité afin de s'adapter aux autres, aux situations**
- **Communiquer efficacement**
- **Manager votre équipe au quotidien**
- **Renforcer la cohésion de l'équipe de Direction**
- **Construisez et développez votre leadership**
- **Développer vos talents de négociateur avec des Grands Comptes**
- **Prévention et gestion de l'agressivité des usagers**
- **Maitriser votre organisation personnelle**
- **Communication et Management**

### **Visuel Ingénierie Formation**

Tél 06.15.20.95.59 E-mail : info@visuel.fr - Site Web visuel.fr 14 Allée Lancelot - 91000 Evry Page 14/20

- **Optimisez vos compétences managériales**
- **Intégrer sa nouvelle fonction de chef d'équipe**
- **Manager un projet**
- **Coaching**
- **Développer son efficacité personnelle**

# **Droit**

- **Aspects Juridiques**
- **Droit de la formation**
- **Aspects juridiques des Commerciaux**
- **Aspects juridiques du marketing direct**
- **Aspects juridiques des acheteurs**
- **Le Droit du Commerce International**
- **Les Bases du Droit Commercial**
- **Dématérialisation des Procédures des Marchés Publics**
- **La nouvelle loi Dutreil 2005 et négociation commerciale avec la Grande Distribution**
- **Droit de l'image appliqué aux images photographiques**
- **Nouveau Code sur les MARCHES PUBLICS**
- **Le Droit des Marques des Signes des Dessins**
- **Gestion des conflits commerciaux et de la relation clients**
- **Gestion des Nouvelles technologies de la communication**
- **DROIT AUDIOVISUEL DROIT à L' IMAGE**

# **Visuel Ingénierie Formation**

Tél 06.15.20.95.59 E-mail : info@visuel.fr - Site Web visuel.fr 14 Allée Lancelot - 91000 Evry Page 15/20

- **DROIT DE LA CONCURRENCE**
- **Droit d'auteurs Droits voisins**
- **Droit des Marques, Nom Commercial Enseigne & Internet**
- **Droit de la Propriété Industrielle & Intellectuelle en CHINE**
- **Droit de la FRANCHISE**
- **Droit des contrats**
- **Droit des contrats de vente**
- **DROIT ANGLO-SAXON des SOCIETES**
- **Financement des Exportations et des Importations**
- **Rédiger ses Conditions Générales de Vente**
- **Délocalisations Subventions -Réglementation Européenne**
- **Initiation aux Institutions Européennes**
- **Gérer le contentieux & le précontentieux Client**
- **INTERMITTENTS DU SPECTACLE**

**Recouvrement** 

- **Prévention des impayés**
- **Recouvrement des impayés**
- **Recouvrement téléphonique**
- **Gestion et responsabilité des avis à tiers**
- **Lutte contre le blanchiment d'argent**

**Droit Social** 

- **Maîtrise des Risques du Droit Pénal du Travail**
- **Responsabilité pénale des dirigeants et des cadres et la mise en examen**

 **Visuel Ingénierie Formation** 

Tél 06.15.20.95.59 E-mail : info@visuel.fr - Site Web visuel.fr 14 Allée Lancelot - 91000 Evry Page 16/20

- **Responsabilité du chef d'entreprise & des personnes morales**
- **Harcèlement moral, sexuel et discrimination**
- **Économique et juridique des élus du comité d'entreprise**
- **Formation des élus du comité d'entreprise**
- **Les droits des travailleurs handicapés**
- **Licenciement et procédures Disciplinaires**
- **Formation Initiale de Droit du Travail**
- **La Délégation Unique du Personnel, règles, conseils et pratiques**
- **La loi de la Durée du travail**
- **La délégation de Pouvoir**
- **Personnel français détaché à l'étranger et exerçant une activité professionnelle sur une plateforme offshore**
- **Expatriation et Détachement**
- **Cadre et IRP Institutions représentatives du personne**
- **Administration & gestion du personnel**
- **Gestion des licenciements**
- **Gestion des conflits sociaux**
- **Découverte du Droit du Travail**
- **Rédiger un Règlement Intérieur**
- **Préparer Son Dossier Prud'hommes**
- **Réussir les Licenciements collectifs**
- **Statut spécifique des Intermittents du Spectacle**

### **Visuel Ingénierie Formation**

Tél 06.15.20.95.59 E-mail : info@visuel.fr - Site Web visuel.fr 14 Allée Lancelot - 91000 Evry Page 17/20

### **Médecine**

- **L'agrément et le contentieux administratifs des assistantes maternelles**
- **La Responsabilité Civile et Pénale du Médecin**
- **La responsabilité médicale en gériatrie, identification des facteurs**
- **La maltraitance en milieu hospitalier**
- **Les droits du malade**

### *3°- DROIT de l'IMMOBILIER*

- **DROIT IMMOBILIER (généralités) – 3 jours**
- **La fiscalité IMMOBILIÈRE– 3 jours**
- **Le contrôle fiscal dans le secteur Immobilier 2 jours**
- **Analyse de la Loi SRU (Solidarité et renouvellement Urbain) 2 jours**
- **Droit de professions immobilières** (droit des baux, droit de l'urbanisme **) 2 jours**

### *4°- DROIT de l'Environnement*

**Généralités – lois récentes – 2 jours**

**Principes généraux du Droit de l'Environnement – information et participation des citoyens – les Institutions – les Associations de Défense de l'Environnement**

### **– 3 jours**

**Aspects législatifs et réglementaires en matière de protection de l'air et de l'atmosphère – 2 jours**

**Aspects législatifs et réglementaires sur la protection de la « FAUNE » et la « FLORE » – 2 jours**

**Aspects législatifs et réglementaires sur la protection des « ESPACES » NATURELS » – 2 jours**

> **Visuel Ingénierie Formation**  Tél 06.15.20.95.59 E-mail : info@visuel.fr - Site Web visuel.fr 14 Allée Lancelot - 91000 Evry Page 18/20

**Aspects législatifs et réglementaires en matière de protection de « l'EAU » et des « MILIEUX AQUATIQUES » – 2 jours**

# *5° - le DROIT de l'URBANISME*

**Aspects juridiques du DROIT de l' URBANISME : réglementation générale du sol – les documents locaux d'urbanisme – la protection de l'environnement – les textes législatifs et réglementaires actuellement en vigueur – les principales décisions jurisprudentielles – 3 jours**

**L'occupation du sol : certificat d'urbanisme – permis de construire (primitif – modificatif- régularisation …) autres autorisations administratives d'occupation ou d'utilisation du sol – principales décisions jurisprudentielles – 3 jours**

# **Fiscalité et participation des constructeurs – 1 jour**

**Les opérations foncières d'aménagement (l'expropriation pour cause d'utilité publique – les Zones d'Aménagement Concerté (ZAC) – les associations foncières Urbaines – 2 jours.**

**Les plans d'occupation des sols (POS) – les plans locaux d'urbanisme (PLU)** 

# **– 2 jours**

**Analyse de la loi SRU (Solidarité et Renouvellement Urbain – loi du 13.12.2000) – 2 jours**

 **La planification et les réglementations urbaines au travers de la jurisprudence administrative – 2 jours**

 **Le PERMIS de CONSTRUIRE vu au travers de la jurisprudence administrative** 

### **– 2 jours**

**Les opérations d'Urbanisme (acquisitions foncières – réalisation des travaux …) vues au travers de la jurisprudence administrative – 2 jours** 

# *6° - DROIT des SOCIÉTÉS*

**La Société par Actions simplifiée (SAS) - création – fonctionnement – fiscalité – jurisprudence – 2 jours**

**Conséquences de la loi sur les Nouvelles Régulations Économiques (NRE – loi n° 2001-420 du 15.05.2001) sur le fonctionnement des sociétés (SA- SARL – et SAS) – 2 jours**

# **La société à responsabilité limitée – 1 jour**

 **Visuel Ingénierie Formation**  Tél 06.15.20.95.59 E-mail : info@visuel.fr - Site Web visuel.fr 14 Allée Lancelot - 91000 Evry Page 19/20

### **La société anonyme (SA) – 1 jour**

**Comparaisons juridiques entre la société anonyme (SA)- la société par Action Simplifiée (SAS)- la Société à Responsabilité Limitée (SARL) et la Société en Nom Collectif (SNC) – 2 jours**

**Droit des Sociétés à l'International : la Ltd Anglaise – La SOPARFI Luxembourgeoise ( création – fonctionnement – fiscalité …) – 1 jour** 

> **Visuel Ingénierie Formation**  Tél 06.15.20.95.59 E-mail : info@visuel.fr - Site Web visuel.fr 14 Allée Lancelot - 91000 Evry Page 20/20